# Example Closed Meeting Data Monitoring Committee Report

Frank Harrell

August 1, 2007

## Contents

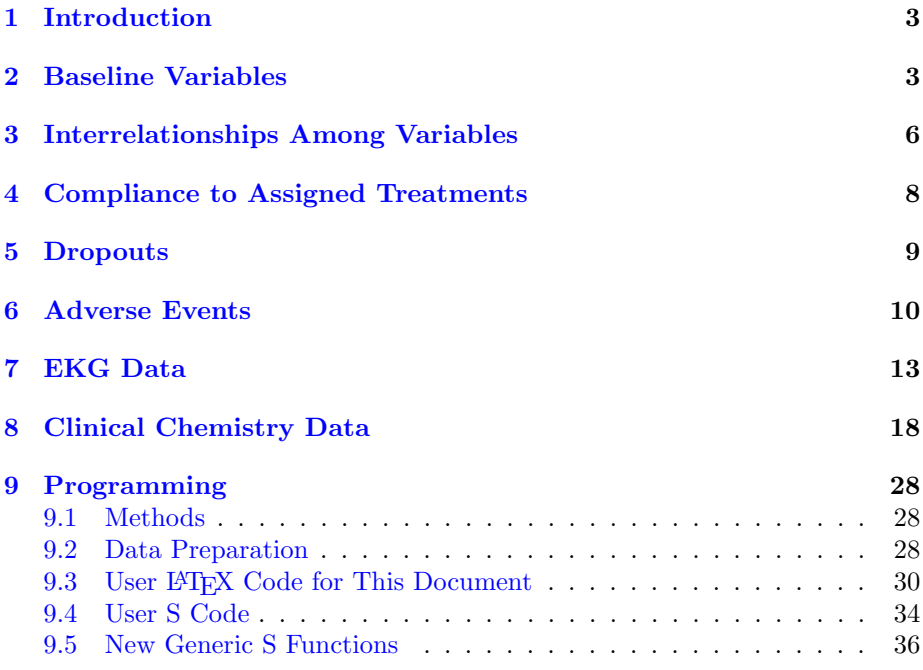

## List of Figures

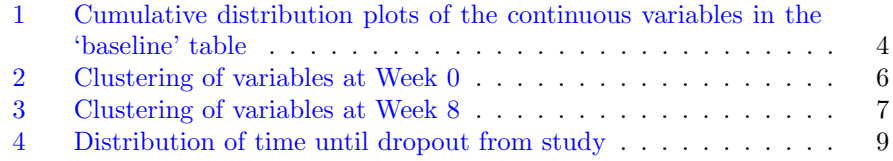

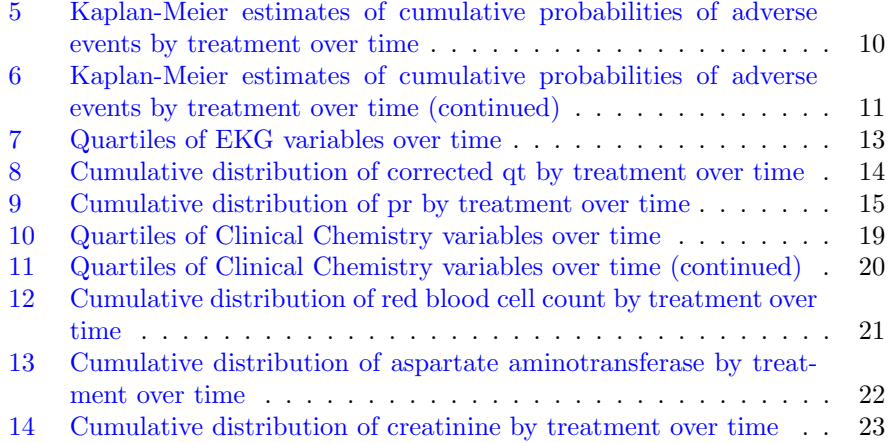

### List of Tables

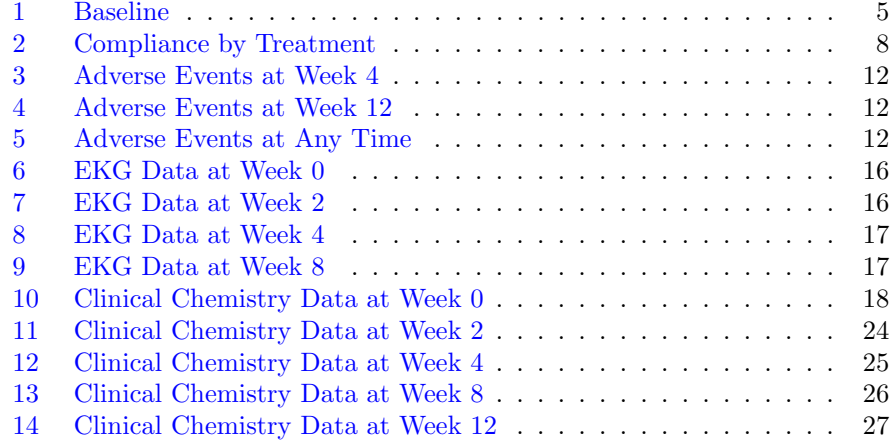

### 1 Introduction

This is a sample of the part of a closed meeting Data Monitoring Committee report that contains software generated results. Components related to efficacy, study design, data monitoring plan<sup>1</sup>, summary of previous closed report, interpretation, protocol changes, screening, eligibility, and waiting time until treatment commencement are not included in this example<sup>2</sup> . This report used a random sample of safety data from a randomized clinical trial. Randomization date, dropouts, and compliance variables were simulated, the latter two not being made consistent with the presence or absence of actual data in the random sample. The date and time that the analysis file used here was last updated was 2002-09-26 22:43:50. Source analysis files were last updated on 2002-07-08 14:59:22. See Section 9 for information about software used.

 $\Delta F$ <sub>EX</sub>'s hyperref style was used to produce a part file with hyperlinks for easy navigation to sections, tables, and graphs using Adobe Acrobat Reader. Internal hyperlinks are shown in blue, and external links to web sites are shown in red.

See the example open meeting report for subject accrual, data availability and completeness, and analyses not stratified by treatment.

### 2 Baseline Variables

<sup>&</sup>lt;sup>1</sup>Lan-DeMets monitoring bounds can be plotted using the open source S 1dBands function in the Hmisc library for Linux and Unix systems.

<sup>&</sup>lt;sup>2</sup>See Ellenberg, Fleming, and DeMets, *Data Monitoring Committees in Clinical Trials* (Wiley, 2002), pp. 73-74 for recommended components in open and closed data monitoring committee reports.

The EXAMPLE Study Protocol xyz–001 August 1, 2007

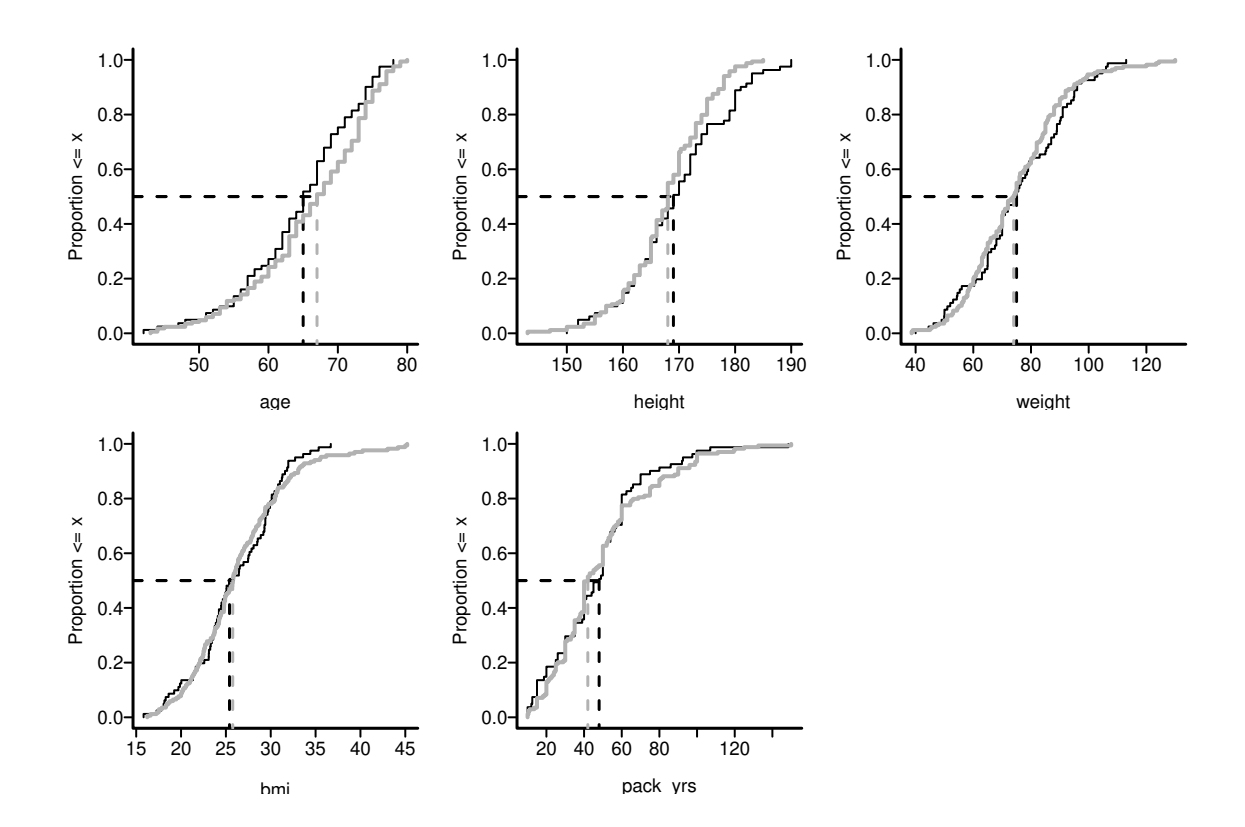

Figure 1: Empirical cumulative distribution plots of the continuous variables in the 'baseline' table . Reference lines are drawn at treatment-specific median values.  $A:$  ; B:  $\qquad$ .

|              |     | таріє т. разенне   |                |                    |
|--------------|-----|--------------------|----------------|--------------------|
|              | N   | A                  | B              | P-value            |
|              |     | $N=81$             | $N = 169$      |                    |
| age          | 250 | $60\;65\;70$       | 616773         | 0.104 <sup>1</sup> |
| <b>Sex</b>   | 250 |                    |                | 0.453 <sup>2</sup> |
| male         |     | $78\%$ (63)        | $73\%$ (124)   | $0 +$              |
| Race         | 250 |                    |                | 0.189 <sup>2</sup> |
| <b>Black</b> |     | $0\%$ (0)          | $3\%$ (5)      | ∩ම                 |
| Caucasian    |     | $98\%$ (79)        | $96\%$ (163)   |                    |
| Oriental     |     | $1\%$ (1)          | $0\%$ (0)      |                    |
| Other        |     | $1\%$ (1)          | $1\%$ (1)      |                    |
| height       | 250 | 164 169 175        | 164 168 173    | 0.185 <sup>1</sup> |
| weight       | 250 | 65 75 89           | 63 74 85       | 0.516 <sup>1</sup> |
| bmi          | 250 | $23.3$ 25.4 $29.6$ | 22.6 25.8 29.4 | 0.9961             |
| smoking      | 250 | $37\%$ (30)        | $35\%$ (59)    | $0.743^2$          |
| pack_yrs     | 250 | $30\;48\;60$       | $30\;42\;60$   | 0.862 <sup>1</sup> |

Table 1: Baseline

 $a b c$  represent the lower quartile  $a$ , the median  $b$ , and the upper quartile  $c$  for continuous variables. N is the number of non–missing values. Numbers after percents are frequencies. Tests used:  $\frac{1}{1}$ Wilcoxon test;  $\frac{2}{1}$ Pearson test

### 3 Interrelationships Among Variables

Variable clustering diagrams are shown in the figures that follow. Variables are grouped according to how they are correlated with one another, as measured by the square of the Spearman  $\rho$  rank correlation coefficient computed on all pairs of variables. Variables connected on lower branches are more highly correlated with one another. Variables missing in more than 0.75 of the observations or categorical variables having more than 20 levels are ignored. Categories less than 0.1 prevalent are pooled with other rare categories.

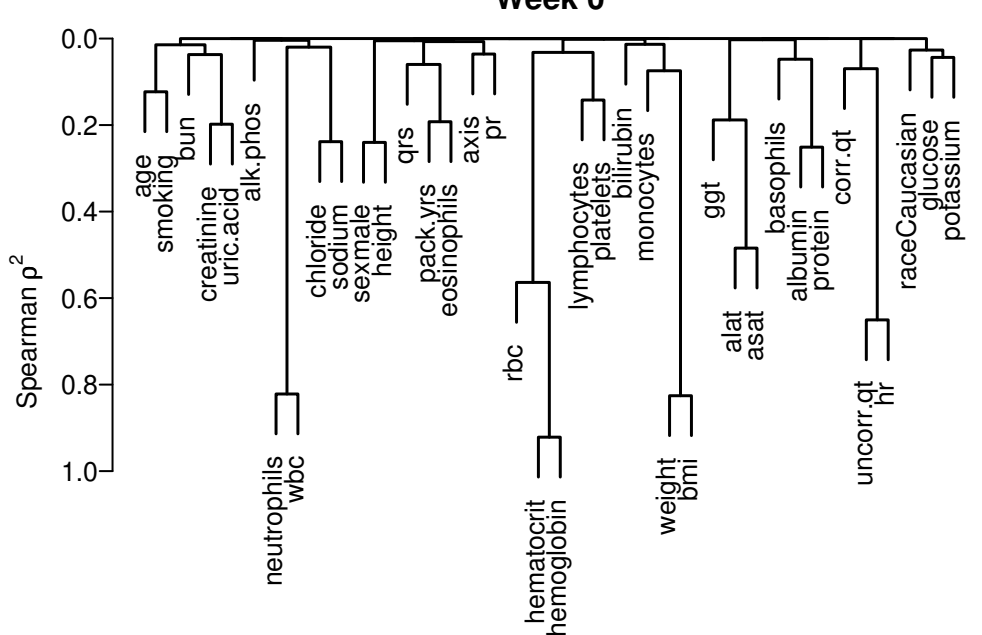

**Week 0**

Figure 2: Clustering of variables at Week 0

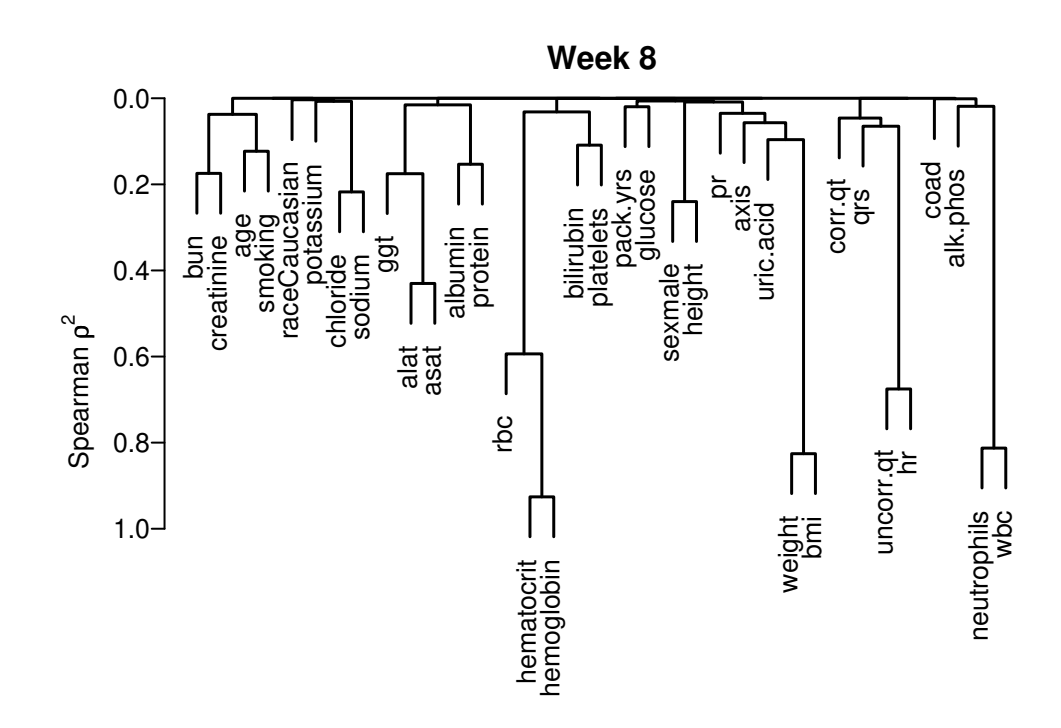

Figure 3: Clustering of variables at Week 8

## 4 Compliance to Assigned Treatments

|         |     | А          |      | В          |  |  |  |
|---------|-----|------------|------|------------|--|--|--|
|         | Ν   | Compliance | N    | Compliance |  |  |  |
|         |     |            |      |            |  |  |  |
| Week    |     |            |      |            |  |  |  |
| 2       | 81  | 1.00       | 169  | 0.99       |  |  |  |
| 4       | 81  | 1.00       | 169  | 0.98       |  |  |  |
| 8       | 81  | 0.99       | 169  | 0.98       |  |  |  |
| 12      | 81  | 0.93       | 169  | 0.96       |  |  |  |
| 16      | 81  | 0.84       | 169  | 0.80       |  |  |  |
| 20      | 81  | 0.78       | 169  | 0.70       |  |  |  |
| Overall |     |            |      |            |  |  |  |
|         | 486 | 0.92       | 1014 | 0.90       |  |  |  |

Table 2: Compliance by Treatment

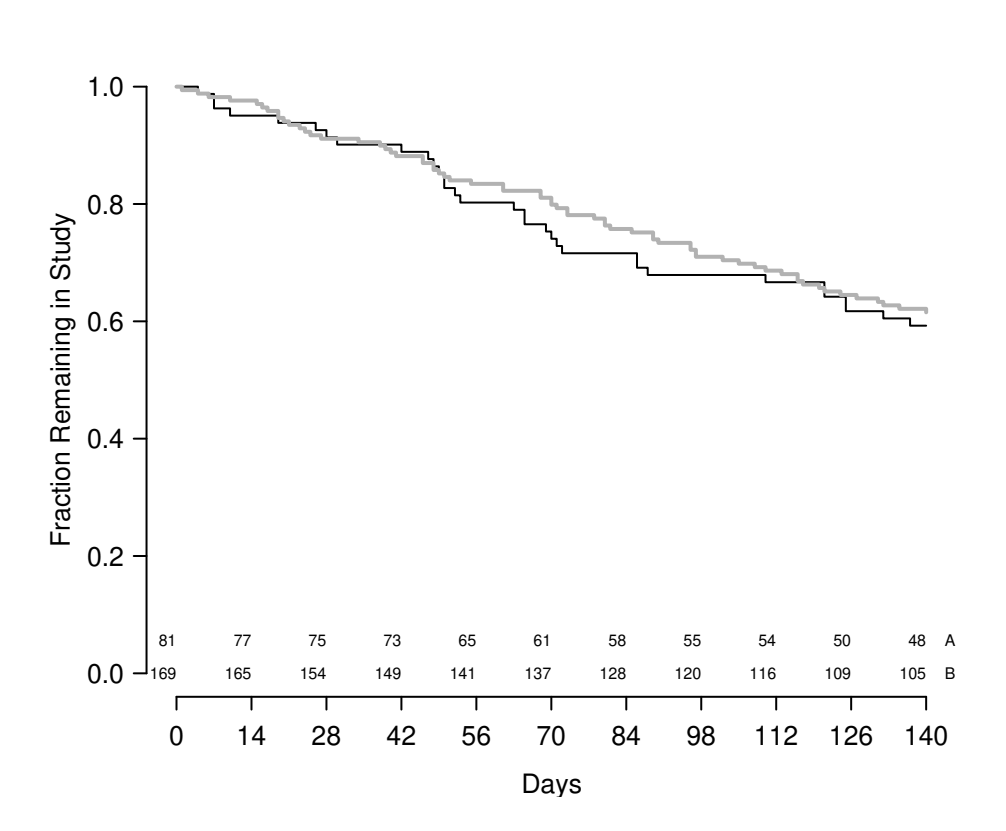

### 5 Dropouts

Figure 4: Distribution of time until dropout from study. A:—; B:——.

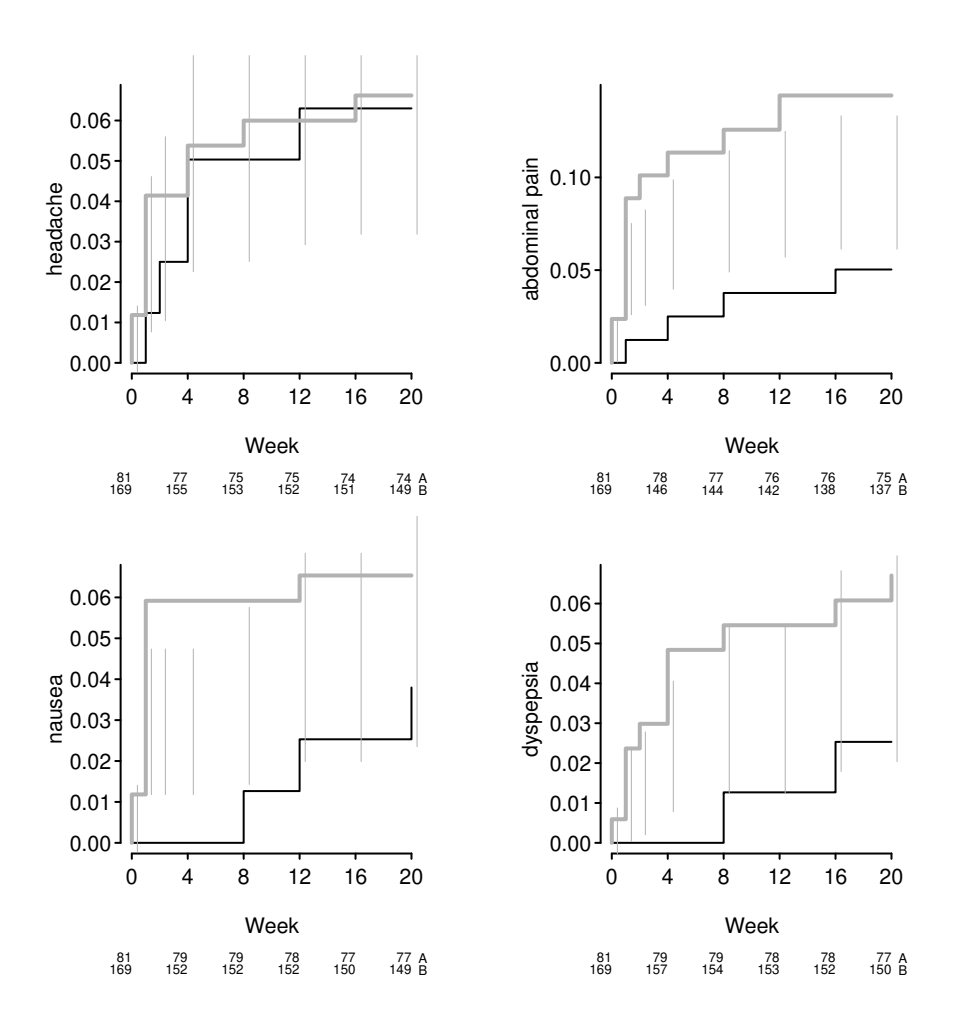

### 6 Adverse Events

Figure 5: Kaplan-Meier estimates of cumulative probabilities of adverse events by treatment over time. Dotted vertical bars indicate half-widths of approximate 0.95 confidence intervals for differences in probabilities. When the distance between two proportions exceeds the length of the bar, differences are significant at approximately the 0.05 level.  $A:$ ,  $B:$ .

In the following tables  $N$  is the number of subjects and numbers after percents are frequencies. P-values are from Pearson  $\chi^2$  tests.

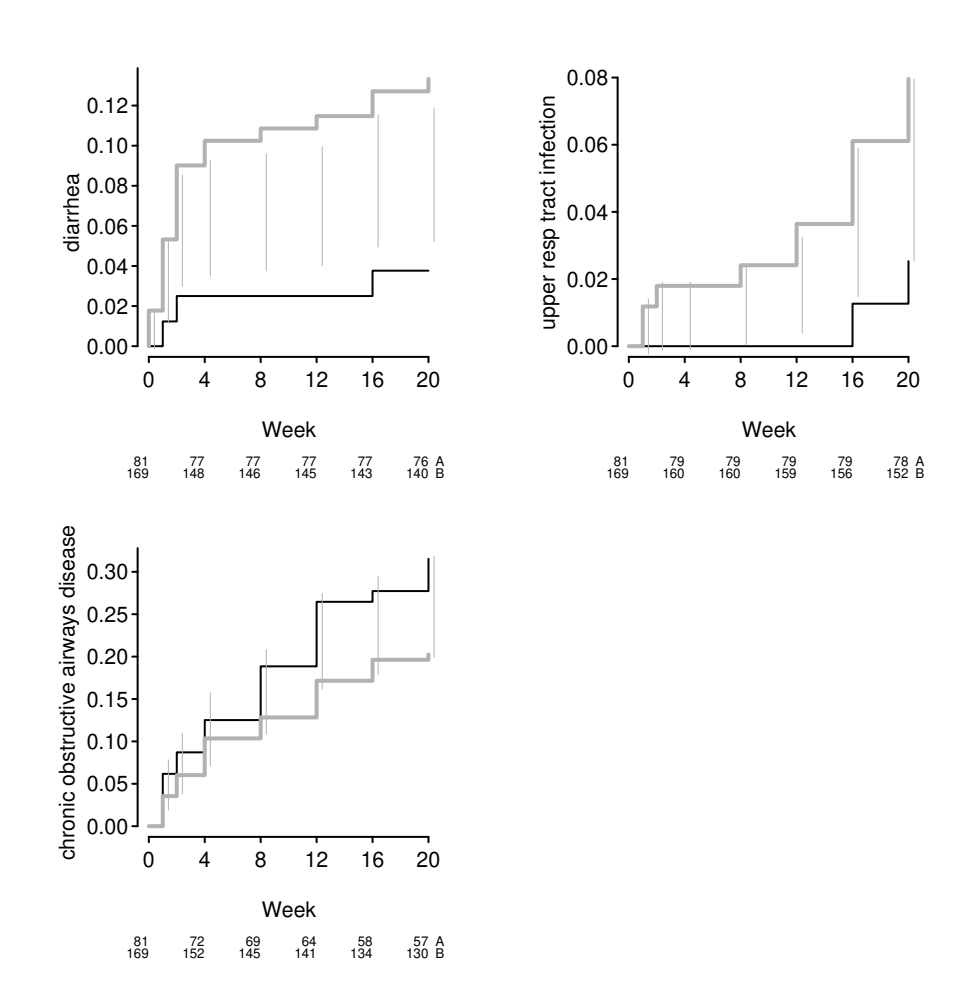

Figure 6: Kaplan-Meier estimates of cumulative probabilities of adverse events by treatment over time (continued)

|                                     | N   |             | В             | P-value |
|-------------------------------------|-----|-------------|---------------|---------|
|                                     |     | $N = 81$    | $N = 169$     |         |
| headache                            | 246 | $2\%$ (2)   | $2\%$ (4)     | 0.983   |
| abdominal pain                      | 246 | $1\%$ (1)   | $2\%$<br>4)   | 0.534   |
| nausea                              | 246 | $0\%$ (0)   | $1\%$ (2)     | 0.32    |
| dyspepsia                           | 246 | $0\%$ (0)   | $2\%$<br>(3)  | 0.222   |
| diarrhea                            | 246 | $0\%$ (0)   | $2\%$<br>(3)  | 0.222   |
| upper resp tract infection          | 246 | $0\%$ (0)   | $0\%$<br>(0)  |         |
| chronic obstructive airways disease | 246 | $6\%$<br>5) | $6\%$<br>(10) | 0.972   |

Table 3: Adverse Events at Week 4

Table 4: Adverse Events at Week 12

|                                     | N   | A            | В          | P-value |
|-------------------------------------|-----|--------------|------------|---------|
|                                     |     | $N = 81$     | $N = 169$  |         |
| headache                            | 241 | $1\%$ (1)    | $0\%$ (0)  | 0.151   |
| abdominal pain                      | 241 | $1\%$ (1)    | $2\%$ (3)  | 0.738   |
| nausea                              | 241 | $1\%$ (1)    | $1\%$ (1)  | 0.602   |
| dyspepsia                           | 241 | $0\%$ (0)    | $1\%$ (1)  | 0.484   |
| diarrhea                            | 241 | $0\%$<br>(0) | $1\%$ (1)  | 0.484   |
| upper resp tract infection          | 241 | $0\%$<br>(0) | $1\%$ (2)  | 0.321   |
| chronic obstructive airways disease | 241 | $9\%$<br>(7) | 6%<br>(10) | 0.444   |

Table 5: Adverse Events at Any Time

|                                     | А           | В              | P-value |
|-------------------------------------|-------------|----------------|---------|
|                                     | $N=81$      | $N = 169$      |         |
| headache                            | $6\%$ (5)   | $7\%$ (11)     | 0.919   |
| abdominal pain                      | $5\%$ (4)   | $15\%$ (25)    | 0.023   |
| nausea                              | $4\%$ (3)   | $7\%$ (12)     | 0.29    |
| dyspepsia                           | $2\%$ (2)   | $7\%$ (11)     | 0.178   |
| diarrhea                            | $4\%$ (3)   | $14\%$ (23)    | 0.016   |
| upper resp tract infection          | $2\%$ (2)   | $8\%$ (13)     | 0.104   |
| chronic obstructive airways disease | 32%<br>(26) | $20\%$<br>(34) | 0.038   |

### 7 EKG Data

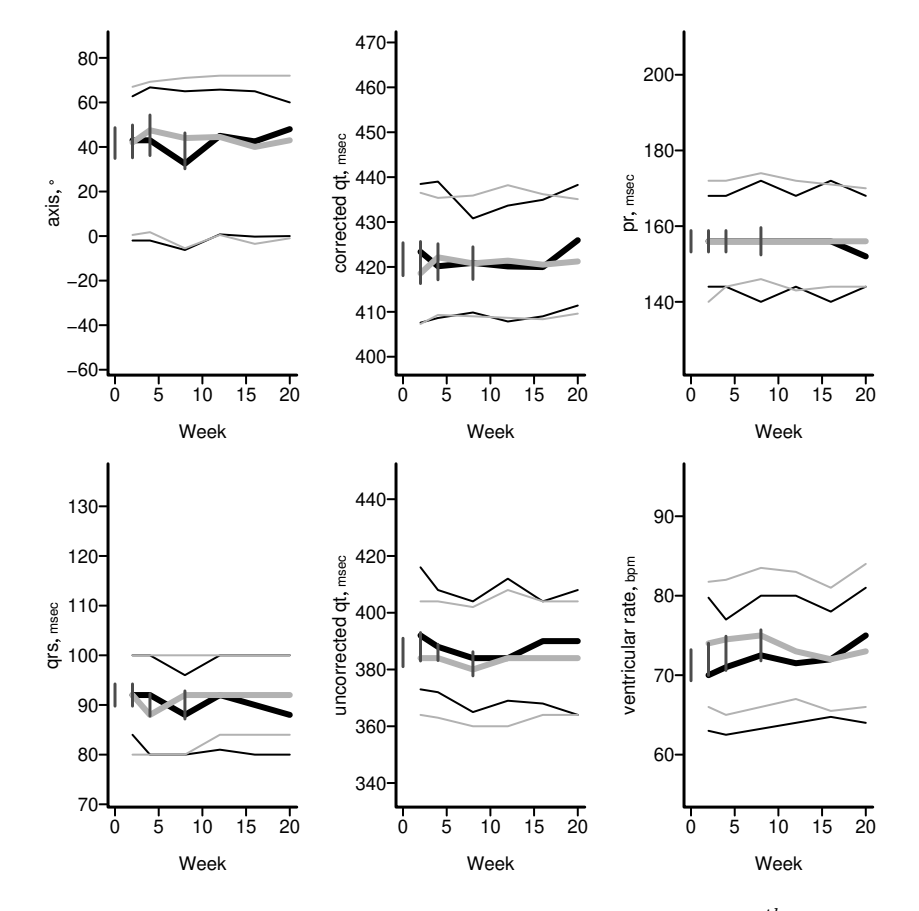

Figure 7: Quartiles of EKG variables over time. Outer lines are  $25^{th}$  (lower line) and  $75<sup>th</sup>$  (upper line) percentiles. Thicker middle lines depict medians. y-axis is scaled to the pooled  $5<sup>th</sup>$  and  $95<sup>th</sup>$  quantiles. Vertical bars indicate half-widths of approximate 0.95 confidence intervals for differences in medians. When the distance between two medians exceeds the length of the bar, differences are significant at approximately the 0.05 level.  $A:$ ,  $B:$ ,  $B:$ 

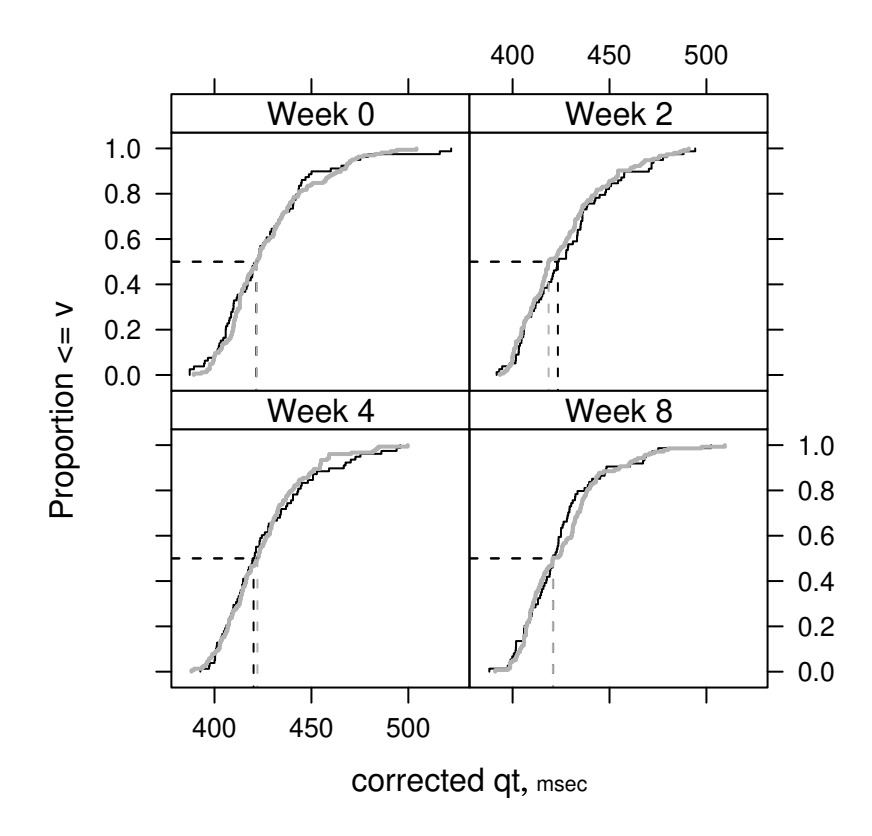

Figure 8: Empirical cumulative distribution function of corrected qt by treatment over time. A: ; B: .

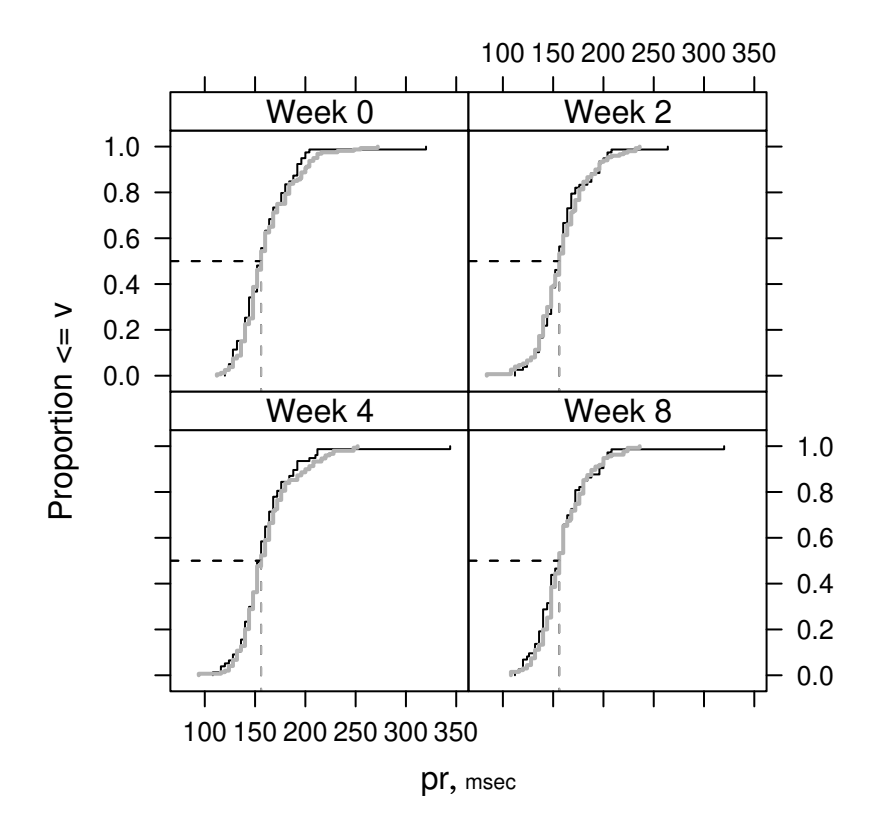

Figure 9: Empirical cumulative distribution function of pr by treatment over time. A:—; B:——.

|                      |        | N   | A                   | В                    | P-value |
|----------------------|--------|-----|---------------------|----------------------|---------|
|                      |        |     | $N=81$              | $N = 169$            |         |
| axis                 | degree | 243 | $-4.00$ 41.00 62.50 | $1.75\,42.50\,69.00$ | 0.347   |
| corrected at         | msec   | 243 | 408 422 441         | 411 422 439          | 0.607   |
| рr                   | msec   | 239 | 142 156 174         | 147 156 174          | 0.521   |
| qrs                  | msec   | 243 | 82 92 100           | 80 92 100            | 0.871   |
| uncorrected qt msec  |        | 243 | 370 384 412         | 368 388 412          | 0.661   |
| ventricular rate bpm |        | 243 | 63.070.078.0        | $64.0$ 72.5 $82.0$   | 0.23    |

Table 6: EKG Data at Week 0

Table 7: EKG Data at Week 2

|                      |        | N   | A                | B                 | P-value |
|----------------------|--------|-----|------------------|-------------------|---------|
|                      |        |     | $N=81$           | $N = 169$         |         |
| axis                 | degree | 232 | $-2.0$ 43.0 62.8 | $0.5\,42.0\,67.0$ | 0.886   |
| corrected at         | msec   | 232 | 408 423 438      | 407 419 437       | 0.375   |
| pr                   | msec   | 228 | 144 156 168      | 140 156 172       | 0.772   |
| qrs                  | msec   | 232 | 84 92 100        | 80 92 100         | 0.564   |
| uncorrected qt msec  |        | 232 | 373 392 416      | 364 384 404       | 0.06    |
| ventricular rate bpm |        | 232 | 63.0 70.0 79.8   | 66.0 74.0 81.8    | 0.098   |

|                      |        | N   | А                   | B                    | P-value |
|----------------------|--------|-----|---------------------|----------------------|---------|
|                      |        |     | $N=81$              | $N = 169$            |         |
| axis                 | degree | 230 | $-2.00$ 43.00 66.75 | $1.75\;47.50\;69.25$ | 0.771   |
| corrected at         | msec   | 230 | $409\;420\;439$     | 409 422 435          | 0.974   |
| pr                   | msec   | 226 | 144 156 168         | 144 156 172          | 0.459   |
| qrs                  | msec   | 230 | 80 92 100           | 80 88 100            | 0.778   |
| uncorrected qt msec  |        | 230 | 372 388 408         | 363 384 404          | 0.099   |
| ventricular rate bpm |        | 230 | 62.5 71.0 77.0      | $65.0$ 74.5 $82.0$   | 0.061   |

Table 8: EKG Data at Week 4

|                      |        | N   | A                   | В                   | P-value |
|----------------------|--------|-----|---------------------|---------------------|---------|
|                      |        |     | $N=81$              | $N = 169$           |         |
| axis                 | degree | 213 | $-6.25$ 32.50 65.00 | $-5.50$ 44.00 71.00 | 0.588   |
| corrected at         | msec   | 213 | 410 421 431         | $409\;421\;436$     | 0.587   |
| pr                   | msec   | 208 | 140 156 172         | 146 156 174         | 0.515   |
| qrs                  | msec   | 213 | 80 88 96            | 80 92 100           | 0.315   |
| uncorrected qt msec  |        | 213 | 365 384 404         | 360 380 402         | 0.401   |
| ventricular rate bpm |        | 213 | 63.2 72.5 80.0      | 66.0 75.0 83.5      | 0.124   |

Table 9: EKG Data at Week 8

## 8 Clinical Chemistry Data

|                                    |              | N   | $\mathsf{A}$           | B                        | P-value |
|------------------------------------|--------------|-----|------------------------|--------------------------|---------|
|                                    |              |     | $N=81$                 | $N = 169$                |         |
| neutrophils absolute               | $10^9$ /L    | 244 | 3.80 4.42 5.22         | $3.54\;4.62\;5.70$       | 0.671   |
| alanine aminotransferase           | $\rm IU/L$   | 246 | $11.0$ 15.0 $21.5$     | $12.0$ 16.0 $23.0$       | 0.558   |
| albumin                            | G/L          | 247 | $41\;42\;43$           | 41 42 44                 | 0.268   |
| alkaline phosphatase               | $\rm IU/L$   | 246 | 60.0 76.0 89.5         | 63.5 77.0 90.5           | 0.476   |
| aspartate aminotransferase $\mu/L$ |              | 246 | 15.0 18.0 22.5         | 15.0 19.0 22.0           | 0.723   |
| basophils                          | $10^9$ /L    | 70  | $0.0157$ 0.0295 0.0513 | $0.0141$ 0.0270 $0.0475$ | 0.852   |
| total bilirubin                    | UMOL/L       | 246 | 8 10 12                | 71013                    | 0.961   |
| blood urea nitrogen                | MMOL/L       | 247 | $4.55$ 5.36 6.43       | 4.575.606.70             | 0.552   |
| chloride                           | MMOL/L       | 247 | 102 104 106            | 102 104 106              | 0.983   |
| creatinine                         | UMOL/L       | 246 | 61.9 74.0 88.4         | 61.9 73.0 88.0           | 0.998   |
| eosinophils                        | $10^9$ /L    | 70  | $0.168$ 0.211 0.268    | $0.131$ $0.211$ $0.346$  | 0.995   |
| $\gamma$ glutamyl transferase      | $\rm IU/L$   | 246 | $20.0$ 35.0 53.5       | $20.0$ 26.0 $41.0$       | 0.075   |
| glucose - random                   | MMOL/L       | 234 | 5.10 5.60 6.40         | 4.90 5.60 6.55           | 0.732   |
| hematocrit                         | $\%$         | 245 | 42.2 44.5 47.5         | 41.1 $43.7$ 46.3         | 0.07    |
| hemoglobin                         | G/L          | 245 | 142 150 158            | 137 146 155              | 0.031   |
| potassium                          | MMOL/L       | 246 | 4.2 $4.5$ 4.7          | 4.3 $4.5$ 4.7            | 0.681   |
| lymphocytes                        | $10^9$ /L    | 70  | $1.44$ 1.97 2.63       | 1.46 1.80 2.29           | 0.817   |
| monocytes                          | $10^9$ /L    | 70  | $0.324$ 0.464 $0.642$  | $0.323$ 0.446 $0.587$    | 0.545   |
| sodium                             | MMOL/L       | 247 | 139 140 142            | 139 141 142              | 0.754   |
| platelets                          | $10^9$ /L    | 245 | 185 214 264            | 184 225 265              | 0.957   |
| total protein                      | G/L          | 247 | 68.5 71.0 73.0         | 68.0 71.0 74.0           | 0.954   |
| red blood cell count               | $10^{12}$ /L | 245 | 4.4 $4.65.0$           | 4.4 $4.75.0$             | 0.92    |
| uric acid                          | UMOL/L       | 247 | 264 321 383            | 260 312 375              | 0.792   |
| white blood cell count             | $10^9/L$     | 245 | 6.05 $7.15$ 8.10       | 6.10 7.40 8.50           | 0.482   |

Table 10: Clinical Chemistry Data at Week 0

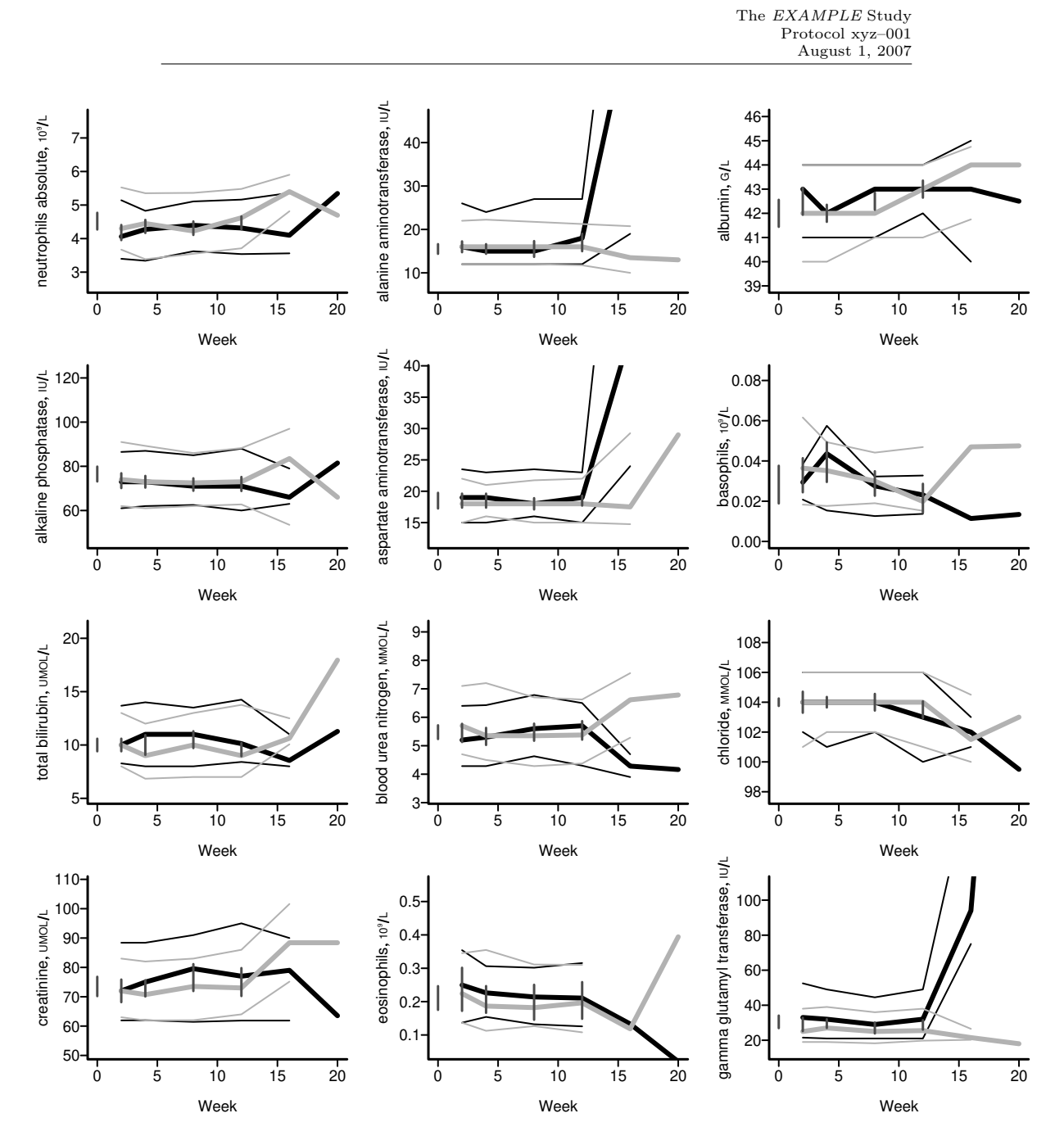

Figure 10: Quartiles of Clinical Chemistry variables over time. Outer lines are  $25<sup>th</sup>$  (lower line) and  $75<sup>th</sup>$  (upper line) percentiles. Thicker middle lines depict medians. y-axis is scaled to the pooled  $5^{th}$  and  $95^{th}$  quantiles. Vertical bars indicate half-widths of approximate 0.95 confidence intervals for differences in medians. When the distance between two medians exceeds the length of the bar, differences are significant at approximately the 0.05 level.  $A:$ ,  $B:$ ,  $B:$ 

The EXAMPLE Study Protocol xyz–001 August 1, 2007

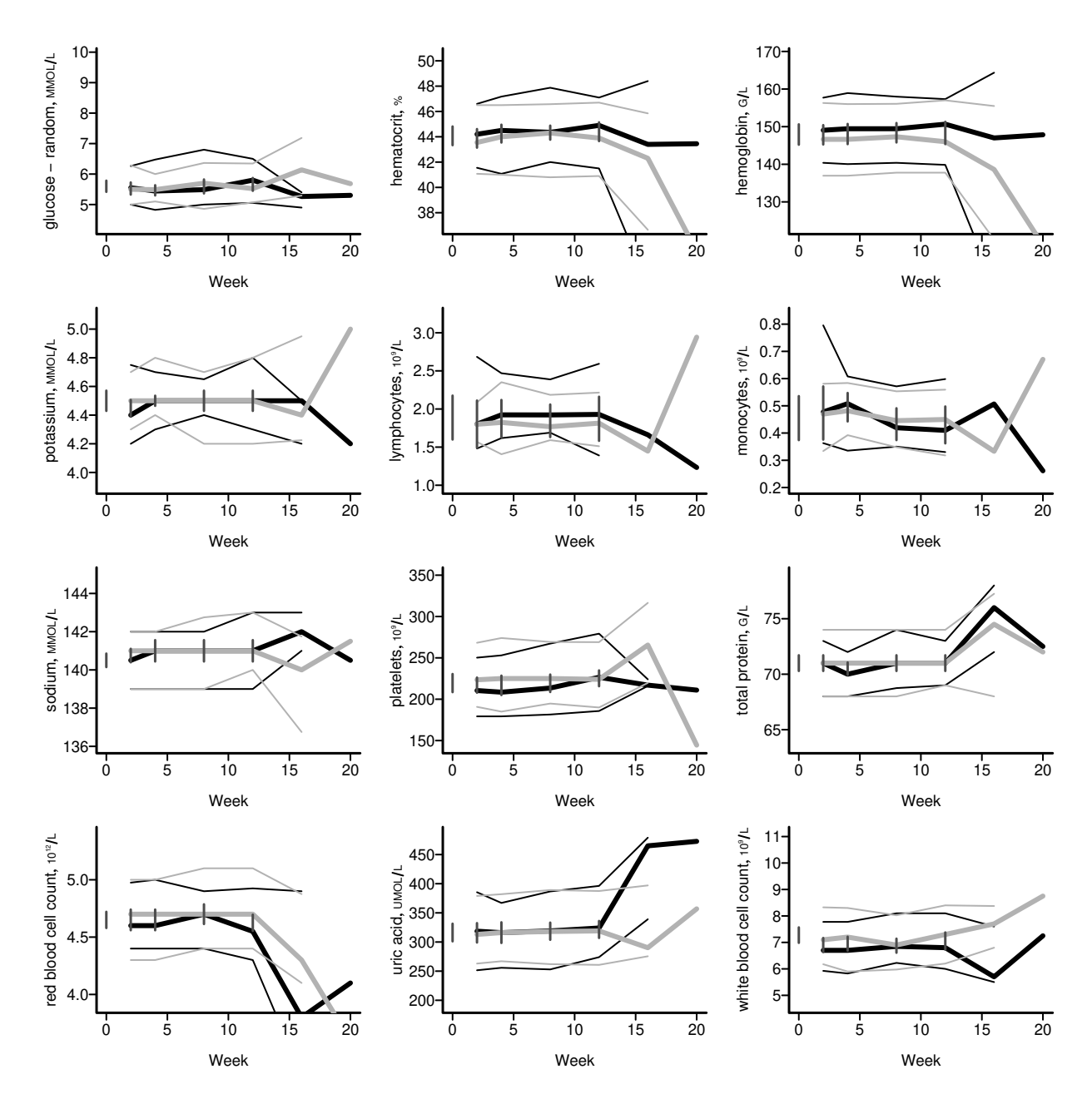

Figure 11: Quartiles of Clinical Chemistry variables over time (continued)

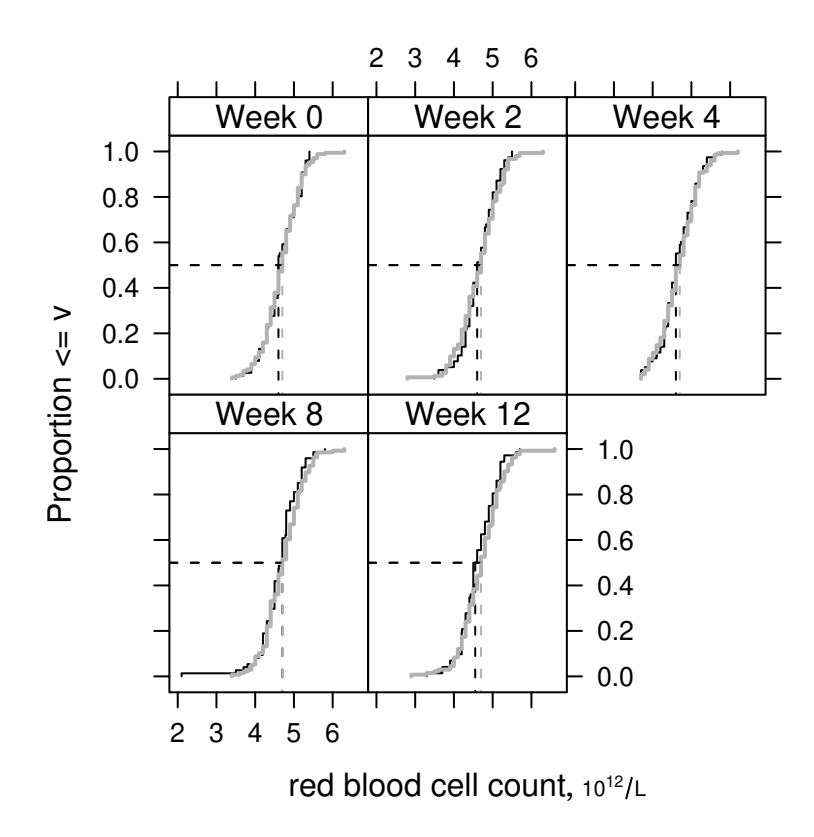

Figure 12: Empirical cumulative distribution function of red blood cell count by treatment over time.  $A:$   $\longrightarrow$ ; B:  $\longrightarrow$ .

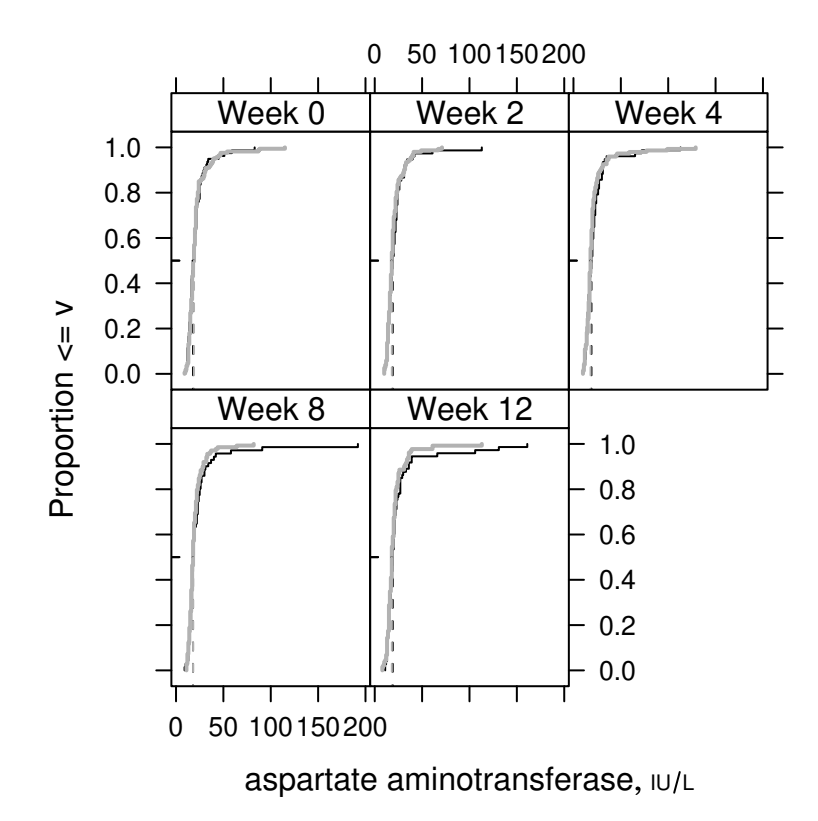

Figure 13: Empirical cumulative distribution function of aspartate aminotransferase by treatment over time.  $A:$ ;  $B:$ .

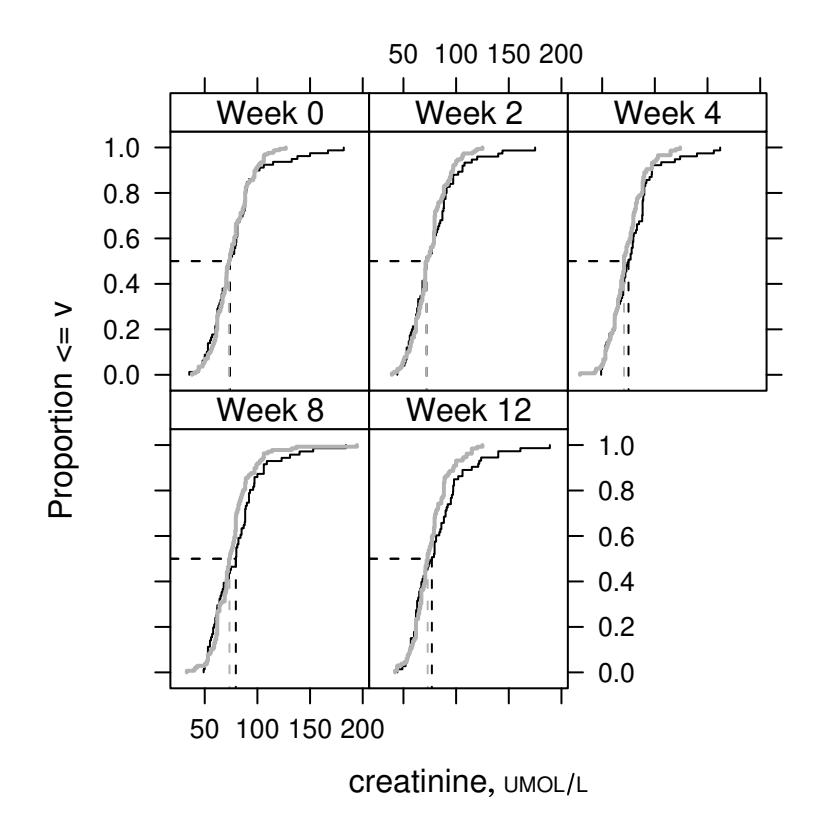

Figure 14: Empirical cumulative distribution function of creatinine by treatment over time.  $A:$ ;  $B:$ .

|                                    |              | N   | A                      | B                      | P-value   |
|------------------------------------|--------------|-----|------------------------|------------------------|-----------|
|                                    |              |     | $N=81$                 | $N = 169$              |           |
| neutrophils absolute               | $10^9$ /L    | 229 | $3.40\;4.06\;5.14$     | $3.67$ 4.30 $5.53$     | 0.195     |
| alanine aminotransferase           | IU/L         | 228 | $12\;16\;26$           | 12 16 22               | 0.674     |
| albumin                            | G/L          | 228 | 41 43 44               | 40 42 44               | 0.208     |
| alkaline phosphatase               | IU/L         | 228 | 61.0 73.0 86.5         | 62.0 74.0 91.0         | 0.716     |
| aspartate aminotransferase $\mu/L$ |              | 228 | 15.0 19.0 23.5         | 15.0 18.0 22.0         | 0.42      |
| basophils                          | $10^9$ /L    | 64  | $0.0208$ 0.0294 0.0384 | $0.0183$ 0.0364 0.0616 | 0.224     |
| total bilirubin                    | UMOL/L       | 228 | 8.28 10.00 13.68       | 8.00 10.00 13.00       | 0.334     |
| blood urea nitrogen                | MMOL/L       | 229 | 4.28 $5.2065.40$       | 4.70 5.70 7.10         | 0.093     |
| chloride                           | MMOL/L       | 230 | 102 104 106            | 101 104 106            | 0.76      |
| creatinine                         | UMOL/L       | 228 | 61.9 72.0 88.4         | 63.0 72.0 83.0         | 0.718     |
| eosinophils                        | $10^9$ /L    | 64  | $0.137$ 0.250 $0.354$  | $0.137$ 0.224 $0.345$  | 0.961     |
| $\gamma$ glutamyl transferase      | IU/L         | 228 | $21.5$ 33.0 $52.5$     | 19.0 25.0 38.0         | 0.048     |
| glucose - random                   | MMOL/L       | 215 | 5.00 $5.55$ 6.26       | $5.00\,5.50\,6.29$     | 0.839     |
| hematocrit                         | %            | 230 | 41.6 $44.2$ 46.6       | 41.1 $43.5$ 46.5       | 0.367     |
| hemoglobin                         | G/L          | 230 | 140 149 158            | 137 147 156            | 0.148     |
| potassium                          | MMOL/L       | 229 | 4.20 $4.40$ 4.75       | 4.30 4.50 4.70         | 0.909     |
| lymphocytes                        | $10^9$ /L    | 64  | $1.48$ 1.80 $2.68$     | $1.57$ 1.80 $2.09$     | 0.586     |
| monocytes                          | $10^9$ /L    | 64  | 0.363 0.477 0.796      | $0.334$ 0.470 $0.581$  | 0.214     |
| sodium                             | MMOL/L       | 230 | 139 140 142            | 139 141 142            | 0.904     |
| platelets                          | $10^9$ /L    | 230 | 179 210 250            | 191 224 268            | 0.101     |
| total protein                      | G/L          | 229 | 68 71 73               | 68 71 74               | 0.985     |
| red blood cell count               | $10^{12}$ /L | 230 | 4.40 $4.60$ 4.98       | 4.30 $4.70$ 5.00       | $0.902\,$ |
| uric acid                          | UMOL/L       | 229 | 252 318 385            | 263 313 379            | 0.916     |
| white blood cell count             | $10^9$ /L    | 230 | 5.93 6.70 7.78         | 6.17 $7.10$ 8.33       | 0.13      |

Table 11: Clinical Chemistry Data at Week 2

|                                    |              | N   | A                      | B                      | P-value |
|------------------------------------|--------------|-----|------------------------|------------------------|---------|
|                                    |              |     | $N=81$                 | $N = 169$              |         |
| neutrophils absolute               | $10^9$ /L    | 226 | 3.34 4.28 4.83         | $3.39\;4.45\;5.35$     | 0.3     |
| alanine aminotransferase           | IU/L         | 225 | $12.0\,15.0\,24.0$     | $12.0\;16.0\;22.2$     | 0.918   |
| albumin                            | G/L          | 224 | 41 42 44               | 40 42 44               | 0.716   |
| alkaline phosphatase               | $\rm IU/L$   | 225 | 62.0 73.0 87.0         | 61.0 73.0 89.2         | 0.861   |
| aspartate aminotransferase $\mu/L$ |              | 225 | 15 19 23               | 16 18 21               | 0.403   |
| basophils                          | $10^9$ /L    | 62  | $0.0154$ 0.0436 0.0575 | $0.0176$ 0.0352 0.0494 | 0.517   |
| total bilirubin                    | UMOL/L       | 225 | 8.00 11.00 14.00       | 6.84 9.00 12.00        | 0.081   |
| blood urea nitrogen                | MMOL/L       | 225 | 4.28 $5.30643$         | 4.50 5.36 7.20         | 0.41    |
| chloride                           | MMOL/L       | 226 | 101 104 106            | 102 104 106            | 0.513   |
| creatinine                         | UMOL/L       | 224 | 62.0 75.0 88.4         | 61.9 70.7 82.0         | 0.191   |
| eosinophils                        | $10^9$ /L    | 62  | $0.154$ 0.226 0.306    | $0.112$ 0.187 0.355    | 0.582   |
| $\gamma$ glutamyl transferase      | IU/L         | 224 | 21 32 49               | 19 27 39               | 0.162   |
| glucose - random                   | MMOL/L       | 213 | 4.83 $5.44$ 6.48       | $5.10\,5.49\,6.00$     | 0.994   |
| hematocrit                         | %            | 227 | 41.1 $44.5$ 47.2       | 41.0 $44.0$ 46.5       | 0.326   |
| hemoglobin                         | G/L          | 227 | 140 149 159            | 137 147 156            | 0.149   |
| potassium                          | MMOL/L       | 226 | 4.3 $4.5$ 4.7          | 4.4 $4.54$             | 0.786   |
| lymphocytes                        | $10^9$ /L    | 62  | $1.62$ 1.92 $2.47$     | 1.41 $1.82$ 2.35       | 0.363   |
| monocytes                          | $10^9$ /L    | 62  | $0.335$ 0.508 $0.608$  | $0.392$ 0.482 $0.584$  | 0.766   |
| sodium                             | M MOL/L      | 226 | 139 141 142            | 139 141 142            | 0.822   |
| platelets                          | $10^9$ /L    | 227 | 179 208 253            | 185 225 274            | 0.264   |
| total protein                      | G/L          | 225 | 68 70 72               | 68 71 74               | 0.14    |
| red blood cell count               | $10^{12}$ /L | 227 | 4.4 $4.65.0$           | 4.3 4.7 5.0            | 0.692   |
| uric acid                          | UMOL/L       | 225 | 256 316 367            | 267 316 382            | 0.665   |
| white blood cell count             | $10^9$ /L    | 227 | 5.83 6.70 7.78         | 5.90 7.20 8.30         | 0.17    |

Table 12: Clinical Chemistry Data at Week 4

|                                    |                                                             | N   | A                      | B                          | P-value |
|------------------------------------|-------------------------------------------------------------|-----|------------------------|----------------------------|---------|
|                                    |                                                             |     | $N=81$                 | $N = 169$                  |         |
| neutrophils absolute               | $10^9$ /L                                                   | 210 | $3.62$ 4.39 $5.11$     | 3.55 4.22 5.36             | 0.996   |
| alanine aminotransferase<br>IU/L   |                                                             | 209 | $12.0$ 15.0 $27.0$     | $12.0\,16.0\,21.8$         | 0.38    |
| albumin                            | G/L                                                         | 210 | 41 43 44               | 41 42 44                   | 0.102   |
| alkaline phosphatase               | $\rm IU/L$                                                  | 209 | 62.5 71.0 85.0         | 62.0 72.5 86.0             | 0.556   |
| aspartate aminotransferase $\mu/L$ |                                                             | 209 | 16.0 18.0 23.5         | $15.0$ <b>18.0</b> $21.8$  | 0.24    |
| basophils                          | $10^9$ /L                                                   | 59  | $0.0126$ 0.0276 0.0323 | $0.0190$ $0.0300$ $0.0442$ | 0.163   |
| total bilirubin                    | UMOL/L                                                      | 209 | 8.0 11.0 13.5          | $7.0$ 10.0 13.0            | 0.186   |
| blood urea nitrogen                | MMOL/L                                                      | 210 | $4.63$ 5.60 6.78       | 4.28 5.35 6.70             | 0.543   |
| chloride                           | MMOL/L                                                      | 210 | 102 104 106            | 102 104 106                | 0.881   |
| creatinine                         | UMOL/L                                                      | 209 | $61.4$ 79.6 91.0       | 62.0 73.5 83.0             | 0.321   |
| eosinophils                        | $10^9$ /L                                                   | 59  | $0.132$ 0.214 $0.302$  | $0.127$ 0.182 $0.311$      | 0.856   |
| $\gamma$ glutamyl transferase      | IU/L                                                        | 209 | $21.0$ 29.0 $44.5$     | $18.2$ 25.0 36.0           | 0.089   |
| glucose - random                   | MMOL/L                                                      | 200 | $5.00$ 5.49 6.80       | 4.86 $5.70$ 6.36           | 0.98    |
| hematocrit                         | $\%$                                                        | 210 | 42.0 44.4 47.9         | 40.8 44.3 46.6             | 0.431   |
| hemoglobin                         | G/L                                                         | 210 | 140 149 158            | 138 147 156                | 0.251   |
| potassium                          | MMOL/L                                                      | 209 | 4.40 4.50 4.65         | 4.20 4.50 4.70             | 0.691   |
| lymphocytes                        | $10^9$ /L                                                   | 59  | 1.69 1.92 2.39         | 1.59 1.77 2.19             | 0.392   |
| monocytes                          | $10^9$ /L                                                   | 59  | $0.350$ 0.419 $0.572$  | $0.348$ 0.445 $0.553$      | 0.887   |
| sodium                             | MMOL/L                                                      | 210 | 139 141 142            | 139 141 143                | 0.48    |
| platelets                          | $10^9$ /L                                                   | 210 | 182 214 267            | 195 225 269                | 0.305   |
| total protein                      | G/L                                                         | 210 | 68.8 71.0 74.0         | 68.0 71.0 74.0             | 0.754   |
| red blood cell count               | $10^{12}$ /L                                                | 210 | 4.4 $4.74.9$           | 4.4 $4.7$ 5.1              | 0.252   |
| uric acid                          | $\ensuremath{\mathrm{UMOL}}\xspace/\ensuremath{\mathrm{L}}$ | 210 | 253 319 387            | 262 318 389                | 0.724   |
| white blood cell count             | $10^9$ /L                                                   | 210 | 6.22 6.85 8.10         | 5.98 6.90 8.03             | 0.647   |

Table 13: Clinical Chemistry Data at Week 8

Table 14: Clinical Chemistry Data at Week 12

|                                    |              | N   | A                       | B                         | P-value |
|------------------------------------|--------------|-----|-------------------------|---------------------------|---------|
|                                    |              |     | $N=81$                  | $N = 169$                 |         |
| neutrophils absolute               | $10^9$ /L    | 205 | 3.54 $4.32$ 5.16        | 3.71 4.62 5.48            | 0.347   |
| alanine aminotransferase           | IU/L         | 205 | $12.0$ <b>18.0</b> 27.0 | $11.8\,16.0\,21.2$        | 0.148   |
| albumin                            | G/L          | 205 | 42 43 44                | 41 43 44                  | 0.662   |
| alkaline phosphatase               | $\rm IU/L$   | 205 | 60.0 $71.0$ 88.0        | 62.8 73.0 88.2            | 0.759   |
| aspartate aminotransferase $\mu/L$ |              | 205 | $15 \; 19 \; 23$        | 15 18 22                  | 0.294   |
| basophils                          | $10^9$ /L    | 56  | $0.0137$ 0.0231 0.0327  | $0.0152$ 0.0198 0.0469    | 0.787   |
| total bilirubin                    | UMOL/L       | 204 | 8.41 10.13 14.25        | 7.00 9.00 13.76           | 0.208   |
| blood urea nitrogen                | MMOL/L       | 205 | 4.30 $5.7065$           | 4.38 5.38 6.62            | 0.772   |
| chloride                           | MMOL/L       | 206 | 100 103 106             | 101 104 106               | 0.325   |
| creatinine                         | UMOL/L       | 205 | 61.9 77.0 95.0          | 64.0 73.0 86.0            | 0.38    |
| eosinophils                        | $10^9$ /L    | 56  | $0.126$ 0.211 $0.316$   | $0.108$ 0.196 $0.310$     | 0.866   |
| $\gamma$ glutamyl transferase      | $\rm IU/L$   | 205 | $21.0$ 32.0 49.0        | $19.8$ 25.5 38.0          | 0.043   |
| glucose - random                   | MMOL/L       | 194 | $5.05$ 5.80 6.50        | 5.075.526.35              | 0.623   |
| hematocrit                         | %            | 205 | 41.5 44.9 47.1          | 40.9 43.9 46.7            | 0.529   |
| hemoglobin                         | G/L          | 205 | 140 151 157             | 138 146 157               | 0.265   |
| potassium                          | MMOL/L       | 205 | 4.3 4.5 4.8             | 4.2 4.5 4.8               | 0.539   |
| lymphocytes                        | $10^9$ /L    | 56  | 1.39 1.93 2.59          | $1.51$ <b>1.81</b> $2.21$ | 0.467   |
| monocytes                          | $10^9$ /L    | 56  | $0.330$ $0.410$ $0.598$ | $0.318$ 0.450 $0.559$     | 0.946   |
| sodium                             | MMOL/L       | 206 | 139 141 143             | 140 141 143               | 0.766   |
| platelets                          | $10^9$ /L    | 205 | 186 226 279             | 190 224 269               | 0.664   |
| total protein                      | G/L          | 205 | 69 71 73                | 69 71 74                  | 0.975   |
| red blood cell count               | $10^{12}$ /L | 205 | 4.30 $4.55$ 4.93        | 4.40 $4.70$ 5.10          | 0.186   |
| uric acid                          | UMOL/L       | 206 | 274 324 396             | 261 319 387               | 0.452   |
| white blood cell count             | $10^9$ /L    | 205 | 6.0 $6.8$ 8.1           | 6.2 $7.38.4$              | 0.24    |

#### 9 Programming

#### 9.1 Methods

This report was produced using high-quality open source, freely available R and <sup>L</sup>ATEX packages. R uses virtually the same S language used by S-Plus but with some enhancements<sup>3</sup>. High-level S graphics and  $\text{LATEX}$  table making functions in FE Harrell's Hmisc library were used. New S language functions completeness-Report, accrualReport, baselineReport, repVarclus, complianceReport, dropoutReport, aeReport, and labReport were written to package these functions, using the philosophy of program-controlled generation of LATEX text, figures, and tables. When figures were plotted in R, LAT<sub>EX</sub> figure legends and graphics insertion macro calls were automatically generated. Some of the functions produce both open (with pooling of treatment groups) and closed (stratifying on treatment) meeting reports. Automatically created graphics and .tex files for the open report have names beginning with O.

The .pdf file containing the report was generated using pdflatex so as to automatically generate hyperlinks (shown in blue) to all the figures and tables for easy navigation when viewing on the screen.

Tables were created using the Hmisc library's summary.formula function which also performs statistical tests across columns of tables using S functions.

Output for open meeting components is shown in a separate report.

#### 9.2 Data Preparation

Variable labels are used in much of the graphical and tabular output, so it is advisable to attach label attributes to almost all variables. Variable names are used when labels are not defined. Units of measurement also appear in the output, so most continuous variables should have a units attribute. The units may contain mathematical expressions such as cm^2 which will be properly typeset in tables and plots, using superscripts, subscripts, etc. Variables that are not binary  $(0/1, Y/N, etc.)$  but are categorical should have levels (value labels) defined (e.g., using the factor function) that will be attractive in the report. The Hmisc library upData function is useful for annotating variables with labels, units of measurement, and value labels. See Alzola and Harrell, 2006 and FE Harrell's lecture notes for details about setting up analysis files.

S code that created the analysis file for this report is shown below. For this particular application, units and some of the labels were actually obtained from separate data tables as shown in the code.

```
load('all.sav')
load('labcodes.sav')
load('ecgcodes.sav')
load('vitcodes.sav')
row.names(labcodes) ← tolower(labcodes$lablabel)
```
<sup>3</sup>The primary enhancements used here are mathematical, greek, and varying sized symbols in plots, and finer control over the names used for automatically-generated multi-page plots.

```
row{\text -}names(ecgcodes) \leftarrow \texttt{tolower}(ecgcodes\texttt{\$ecglabel})row.names(vitcodes) \leftarrow tolower(vitcodes$withable1)set.seed(13)
ns \leftarrow 250id ← sample(unique(as.character(all$pid)), ns, replace=FALSE)
ssafety \leftarrow subset(all, pid %in% id)
for(i in names(ssafety)) {
  \texttt{label}(\texttt{ssafety}[\texttt{[i]}]) \ \leftarrow \ \texttt{attr}(\texttt{all}[\texttt{[i]}], \texttt{'label'})if(i %in% row.names(labcodes))
     units(s safety[[i]]) \leftarrow as.character(labcodes[i,'lab.unit'])if(i %in% row.names(ecgcodes))
     units(s safety[[i]]) \leftarrow tolower(as.character(ecc codes[i, 'ecg.unit')))}
# labelled class was not used in all
v \leftarrow c(lab034='wbc', ecg008='hr', ecg007='uncorr.qt',lab016='creatinine', lab030='platelets', lab031='protein',
        lab003='lymphocytes.abs', lab014='bun', ecg002='axis',
        ae045='headache', ae104='ab.pain', ae109='dyspepsia',
        ae224='upper.resp.infect', ae392='coad',
        lab007='albumin', lab008='alk.phos', lab013='bilirubin',
        lab020='glucose', lab021='hematocrit', lab023='potassium',
        lab032='rbc', ecg001='atrial.rate', ecg003='corr.qt',
        ecg004='pr', ecg005='qrs', ecg006='rr',
        lab001='basophils.abs', lab002='eosinophils.abs',
        lab004='monocytes.abs',
        lab005='neutrophils', lab006='alat', lab009='amylase',
        lab010='asat', lab011='aty.lymph', lab012='basophils',
        lab015='chloride',lab017='eosinophils',lab018='ggt',
        lab019='glucose.fasting',lab022='hemoglobin',lab024='lymphocytes',
        lab025='monocytes',lab026='sodium',lab027='neutrophils.total',
        lab028='neutrophil.bands',lab029='neutrophils.seg',
        lab033='uric.acid',smk.stat="smoking")
\# Generate uniformly distributed dates from 1990-1995
dates \leftarrow as.POSIXct(round(structure(365.25*24*60*60*(20+runif(ns,0,5)),
                                          class=c('POSIXt','POSIXct')),'days'))
# names(dates) \leftarrow id
# Get a compliance model. Solve for a and b such that
\# plogis(a+2b)=.99 and plogis(a+20b)=.75
b \leftarrow (qlogis(.75)-qlogis(.99))/18a \leftarrow qlogis(.99)-2*b
# Note: compliance variable was not generated to be consistent with
# actual data availability. Same for date of dropout.
d.dropout \leftarrow round(rexp(ns, 1/(7*40)))
dropout \leftarrow 1*(d.dropout \leq 7*20)
d.dropout ← pmin(d.dropout, 7*20)
```

```
ssafety ← upData(ssafety,
        id=as.integer(pid),
        trx=factor(ifelse(is.na(trx),ifelse(trx.seq=='P/P','A','B'),
          ifelse(trx=='PLACEBO','A','B'))),
        nausea =ae126,
        diarrhea=ae077,
        smoking=ifelse(is.na(smoking),NA,1*(smoking=='Y')),
        rdate=dates[id],
        site=factor(sample(1:20,ns,TRUE)[id]),
        comply=ifelse(week<=1, NA,
          ifelse(runif(length(week)) <= plogis(a+b*week), 1, 0)),
        d.dropout=d.dropout[id], dropout=dropout[id],
        rename=v,
        labels=c(trx='Treatment',rdate='Randomization Date',
          week='Week',nausea='nausea', diarrhea='diarrhea',
          sex='Sex', race='Race',
          comply='Compliance',
          d.dropout='Days from Randomization to Dropout',
          dropout='Dropout/censoring Indicator'),
        units=c(d.dropout='Day'),
        levels=list(sex=c('female','male')),
        drop=Cs(pid,trx.seq,ae126,ae077,prot,neutrophils.total))
save(ssafety, file='ssafety.sav', compress=T)
latex(describe(ssafety, format='%d%b%y'))
```
#### 9.3 User LAT<sub>EX</sub> Code for This Document

summary(comply ∼ week, data=ssafety)

```
% To compile: pdflatex --shell-escape report (=pdflatexs report)
% Produces: report.pdf
\documentclass{article}
\usepackage{graphics}
\usepackage{relsize} % for \smaller etc.
\usepackage{ctable}
\usepackage{moreverb} % for \verbatimtabinput
\usepackage{sinput} % local package for pretty printing of S code
\usepackage{fancyhdr} % for fancy headers
\usepackage{lscape} % for landscape tables (not used here)
\usepackage{color} % for makeTreatKey function (draws grayscale
                       % line in LaTeX)
\usepackage{epic,calc} % for micro dotcharts from summary.formula
\def\linkcol{blue} % usually blue; can use black for hard copy
\newcommand{\titl}{Example Closed Meeting Data Monitoring Committee Report}
\usepackage[pdftex,bookmarks,pagebackref,pdfpagemode=UseOutlines,
    colorlinks,linkcolor=\linkcol,
   pdfauthor={Frank E Harrell Jr},
   pdftitle={\titl}]{hyperref}
```

```
% Remove colorlinks and linkcolor options to hyperref to box the
% hyperlinked items (for screen only)
\graphicspath{{pdf/}}
\newcommand{\scom}[1]{{\rm\scriptsize \# #1}} % used by sinput
\newcommand{\code}[1]{\texttt{\smaller #1}} % format software names
% smaller implemented by relsize: use 1 size smaller than current font
\author{Frank Harrell}
\title{\titl}
\date{\today}
\pagestyle{fancy} % used for running headers, footers (rhead)
\renewcommand{\subsectionmark}[1]{} % suppress subsection titles in headers
\input{gentex/params.tex} % created by sample.s; defines constants
                              % and LaTeX \treatkey macro for captions
\def\inclcode{1} % 0=exclude code from report
\begin{document}
\maketitle
\tableofcontents
\listoffigures
\listoftables
\clearpage
\rhead{\scriptsize The {\em EXAMPLE} Study \\
    Protocol xyz--001 \\
   \today}
\section{Introduction}
This is a sample of the part of a closed meeting Data Monitoring
Committee report that contains software generated results. Components
related to efficacy, study design, data monitoring
plan\footnote{Lan-DeMets monitoring bounds can be plotted using the
  open source S
  \href{http://biostat.mc.vanderbilt.edu/s/Hmisc/html/ldBands.html}
{\code{ldBands} function} in the Hmisc library for Linux and Unix systems.},
summary of previous closed report, interpretation, protocol changes,
screening, eligibility, and waiting time until treatment commencement
are not included in this example\footnote{See Ellenberg, Fleming, and
  DeMets, \emph{Data Monitoring Committees in Clinical Trials} (Wiley,
  2002), pp.\ 73-74 for recommended components in open and closed data
  monitoring committee reports.}. This report used a random sample of
safety data from a randomized clinical trial. Randomization date,
dropouts, and compliance variables were simulated, the latter two not
being made consistent with the presence or absence of actual data in
the random sample. The date and time that the analysis file used here
was last updated was \datadate. Source analysis files were last
updated on \primarydatadate.
\ifnum\inclcode=1{
See Section~\ref{program} for information about software used.
```
\LaTeX's \code{hyperref} style was used to produce a \code{pdf} file with hyperlinks for easy navigation to sections, tables, and graphs using Adobe Acrobat Reader. Internal hyperlinks are shown in \linkcol, and external links to web sites are shown in red. }\fi

See the example open meeting report for subject accrual, data availability and completeness, and analyses not stratified by treatment.

\section{Baseline Variables} \input{gentex/baseline} \clearpage

\section{Interrelationships Among Variables} \input{gentex/varclus} \clearpage

\section{Compliance to Assigned Treatments} \input{gentex/compliance} \clearpage

\section{Dropouts} \input{gentex/dropout} \clearpage

\section{Adverse Events} \input{gentex/ae} \clearpage

\section{EKG Data} \input{gentex/ekg} \clearpage

\section{Clinical Chemistry Data} \input{gentex/chem} \clearpage

\ifnum\inclcode=1{ \section{Programming}\label{program} \subsection{Methods} This report was produced using high-quality open source, freely available R and \LaTeX\ packages. R uses virtually the same S language used by \textsc{S-Plus} but with some enhancements\footnote{The primary enhancements used here are mathematical, greek, and varying sized symbols in plots, and finer control over the names used for automatically-generated multi-page plots.}. High-level S graphics and \LaTeX\ table making functions in FE Harrell's Hmisc library were used. New S language functions

\code{completeness\-Report}, \code{accrual\-Report}, \code{baseline\-Report}, \code{rep\-Varclus}, \code{compliance\-Report}, \code{dropout\-Report}, \code{ae\-Report}, and \code{lab\-Report} were written to package these functions, using the philosophy of program-controlled generation of \LaTeX\ text, figures, and tables. When figures were plotted in R, \LaTeX\ figure legends and graphics insertion macro calls were automatically generated. Some of the functions produce both open (with pooling of treatment groups) and closed (stratifying on treatment) meeting reports. Automatically created graphics and \code{.tex} files for the open report have names beginning with \code{O}.

The \code{.pdf} file containing the report was generated using \code{pdflatex} so as to automatically generate hyperlinks (shown in blue) to all the figures and tables for easy navigation when viewing on the screen.

Tables were created using the \href{http://biostat.mc.vanderbilt.edu/s/Hmisc} {Hmisc library}'s \href{http://biostat.mc.vanderbilt.edu/twiki/pub/Main/StatReport/summary.pdf} {\code{summary.formula}} function which also performs statistical tests across columns of tables using S functions.

Output for open meeting components is shown in a separate report.

#### \subsection{Data Preparation}

Variable labels are used in much of the graphical and tabular output, so it is advisable to attach \code{label} attributes to almost all variables. Variable names are used when \code{label}s are not defined. Units of measurement also appear in the output, so most continuous variables should have a \code{units} attribute. The \code{units} may contain mathematical expressions such as \verb|cm^2| which will be properly typeset in tables and plots, using superscripts, subscripts, etc. Variables that are not binary (0/1, \code{Y/N}, etc.) but are categorical should have \code{levels} (value labels) defined (e.g., using the \code{factor} function) that will be attractive in the report. The Hmisc library \code{upData} function is useful for annotating variables with labels, units of measurement, and value labels. See \href{http://biostat.mc.vanderbilt.edu/twiki/pub/Main/RS/sintro.pdf} {Alzola and Harrell, 2006} and \href{http://biostat.mc.vanderbilt.edu/twiki/pub/Main/StatCompCourse/sCompGraph.pdf} {FE Harrell's lecture notes} for details about setting up analysis files.

S code that created the analysis file for this report is shown below. For this particular application, \code{units} and some of the \code{labels} were actually obtained from separate data tables as shown in the code.

{\small\sinput{../createTest.s}} \subsection{User \LaTeX\ Code for This Document} {\small\verbatimtabinput{report.tex}} \subsection{User S Code} In the S code below, the \code{vars} object (a list) defines all the vectors of variable names to analyze separately. The \code{setdiff} function is useful here, to define a set of variables except for a specified vector of names (the second argument to \code{setdiff}). In the future, some of the components of this list may be lists themselves, for the adverse event data. This will be used to organize the variables by body system. {\small\sinput{sample.s}} \subsection{New Generic S Functions} See the \href{http://biostat.mc.vanderbilt.edu/Rreport}{\code{subversion} repository}.

}\fi

\end{document}

#### 9.4 User S Code

In the S code below, the vars object (a list) defines all the vectors of variable names to analyze separately. The setdiff function is useful here, to define a set of variables except for a specified vector of names (the second argument to setdiff). In the future, some of the components of this list may be lists themselves, for the adverse event data. This will be used to organize the variables by body system.

```
library(Hmisc)
source('∼/tmp/hmisc.s')
source('∼/tmp/rreport.s')
load('../ssafety.sav')
```

```
\# Save last modification date/time for source data files in
\# LaTeX variables datadate and primary<br>datadate in file params.tex
cat('\\def\\datadate{', format(file.info('../ssafety.sav')$mtime),'}\n',
    \vee\\def\\primarydatadate{',format(file.info('../all.sav')$mtime),'}\n',
    sep='', file='gentex/params.tex')
```

```
\# List of lab variables that are missing too much to be used
\text{omit} \leftarrow \text{Cs}(\text{amylase}, \text{aty}. \text{lymph}, \text{glucose}. \text{fasting}, \text{neutronphil}.\text{bands})
```

```
# Make a list that separates variables into major categories
vars ← list(baseline=Cs(age,sex,race,height,weight,bmi,smoking,pack.yrs),
              ae =Cs(headache, ab.pain, nausea, dyspepsia, diarrhea,
                       upper.resp.infect, coad),
              ekg =setdiff(names(ssafety)[c(49:53,55:56)],'atrial.rate'),
              chem=setdiff(names(ssafety)[16:48],
                c(omit, Cs(lymphocytes.abs,atrial.rate,monocytes.abs,
                             neutrophils.seg,eosinophils.abs,basophils.abs))))
gtype \leftarrow c('ps', 'pdf', 'interactive')[2]library(lattice)
week ← ssafety$week
weeks \leftarrow sort(unique(week))base \leftarrow subset(ssafety, week==0)
# Make key for different line styles for inclusion in figure captions
\begin{minipage}[c]{0.9\linewidth} \texttt{makeTreatKey} (\texttt{levels}(\texttt{base}\texttt{\$trx}), \texttt{append}=\texttt{TRUE}) \quad\texttt{\# adds to parameters} \end{minipage}accrualReport(Minor=base$site, MinorLabel='site',
               EntryDate1=as.chron(base$rdate),
               EntryDate1cap='randomized subjects',
               dateRange=c('1990-01-01','1994-12-31'),
               targetDate='1994-12-31', targetN=300, hdotchart=4)
completenessReport(base, vars$baseline, 'baseline',
                     append=FALSE)
completenessReport(ssafety, vars$ae, 'ae', week,
                     longPanel='adverse events')
completenessReport(ssafety, vars$ekg, 'ekg',
                     week, weeks[weeks!=1], longPanel='EKG')
completenessReport(ssafety, vars$chem, 'chem',
                     week, weeks[weeks %nin% c(1,16,20)],
                     longPanel='clinical chemistry')
complianceReport(ssafety$comply, ssafety$trx, ssafety$week,
                   weeks[weeks > 1])
baselineReport(base, vars$baseline, treat='trx', cdf=TRUE, long=FALSE)
repVarclus(ssafety[unlist(vars)], week, c(0,8))
dropoutReport(base$d.dropout, base$dropout, base$trx, time.inc=14)
aeReport(ssafety, vars$ae, 'trx', 'week', weeks, 'id',
          times.tables=c(4,12), ylim=c(0,.15), forceBinary=TRUE)
```

```
labReport(ssafety, vars$ekg, 'ekg', 'trx', 'id', 'week', c(0,2,4,8),
          longPanel='EKG', cdf=c('corr.qt','pr'), clearPlots=TRUE)
labReport(ssafety, vars$chem, 'chem', 'trx', 'id', 'week', c(0,2,4,8,12),
         longPanel='Clinical Chemistry',
          cdf=c('rbc','asat','creatinine'))
```
if(gtype=='ps') dirps2pdf()  $#$  if want to convert all new ps to pdf files

#### 9.5 New Generic S Functions

See the subversion repository.